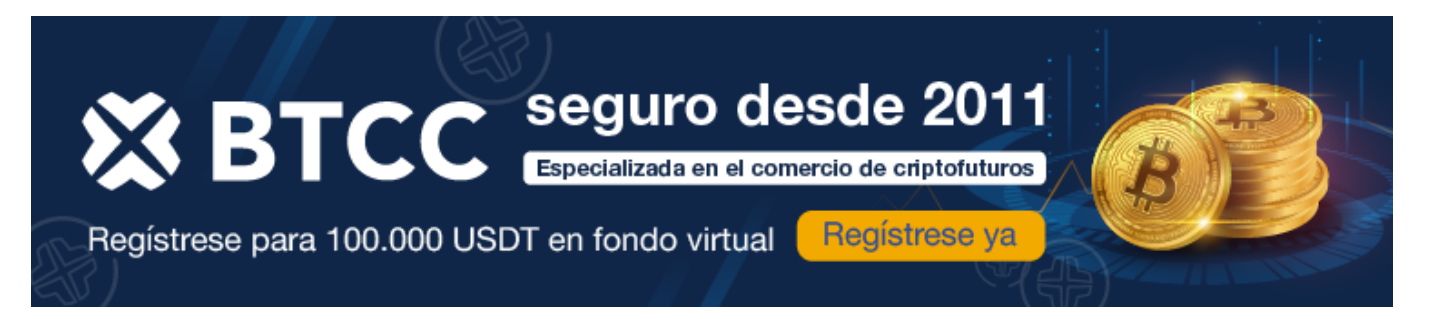

# **¿Qué es el Apalancamiento y el Margen?**

<https://www.btcc.com/es-ES/academy/crypto-basics/que-es-el-apalancamiento-y-el-margen>

Hay algunos factores clave que ayudan a distinguir a un inversor principiante de otro con más experiencia. Aprender los conceptos básicos del comercio y la inversión es crucial, pero hay un montón de características adicionales disponibles, como el "apalancamiento" y el "margen", que podrían cambiar su forma de operar.

Estos términos pueden parecer complicados al principio, pero una vez que entienda lo que son y cómo funcionan, podrían tener un impacto positivo en sus inversiones. Descubra qué es el apalancamiento y cómo se utiliza el margen, y vea algunos ejemplos reales de uso del apalancamiento.

El apalancamiento y margen en trading pueden ser buenas opciones para quienes buscan aumentar la relación riesgo-rentabilidad de sus inversiones. Ambos procesos hacen referencia a la posibilidad de abrir una posición de negociación importante con menos capital inicial del que se necesitaría en otras circunstancias. Si toma las decisiones correctas, los beneficios serán un múltiplo de lo que habrían sido si hubiera comprado algo directamente. Sin embargo, si toma la decisión equivocada, las pérdidas también se magnifican.

[TRADE\_PLUGIN]BTCUSDT,BTCUSDT[/TRADE\_PLUGIN]

[\](https://www.btcc.com/es-ES/promotions/newcomer/task?pno=AB230615A00151?utm_source=GW_SEO&inviteCode=%20&utm_medium=article&utm_campaign=enzo75933)**[¡Consigue hasta 10.055 USDT al registrarte, depositar y operar!](https://www.btcc.com/es-ES/promotions/newcomer/task?pno=AB230615A00151?utm_source=GW_SEO&inviteCode=%20&utm_medium=article&utm_campaign=enzo75933)** [/](https://www.btcc.com/es-ES/promotions/newcomer/task?pno=AB230615A00151?utm_source=GW_SEO&inviteCode=%20&utm_medium=article&utm_campaign=enzo75933)

**[Haga clic aquí para abrir cuenta BTCC](https://www.btcc.com/es-ES/register?utm_source=GW_SEO&inviteCode=%20&utm_medium=article&utm_campaign=enzo75933)**

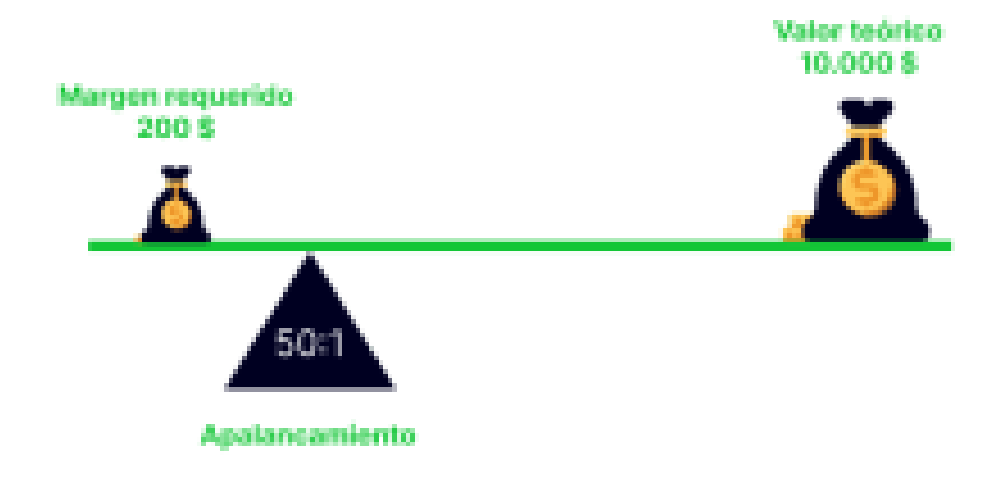

## **¿Qué es el Apalancamiento en Trading?**

Podemos definir el apalancamiento como la capacidad de utilizar un capital prestado por el bróker, de forma que te permite invertir una cantidad mayor a la depositada.

Si por ejemplo el apalancamiento es de 1:50, esto significa que por cada euro que depositas en la operación estás invirtiendo 50 veces más. Implica que si "metes" en la operación 1.000 euros, en realidad estarías invirtiendo por 50.000 €.

**Consejo:** Los porcentajes máximos de apalancamiento varían según los distintos grupos de activos. Cuanto mayor sea la volatilidad de precios de un mercado, menor será el apalancamiento que se ofrecerá. Los reguladores financieros, como la FCA, la ASIC y la CySEC, también establecen límites a las tasas de apalancamiento que pueden ofrecerse en los mercados que supervisan.

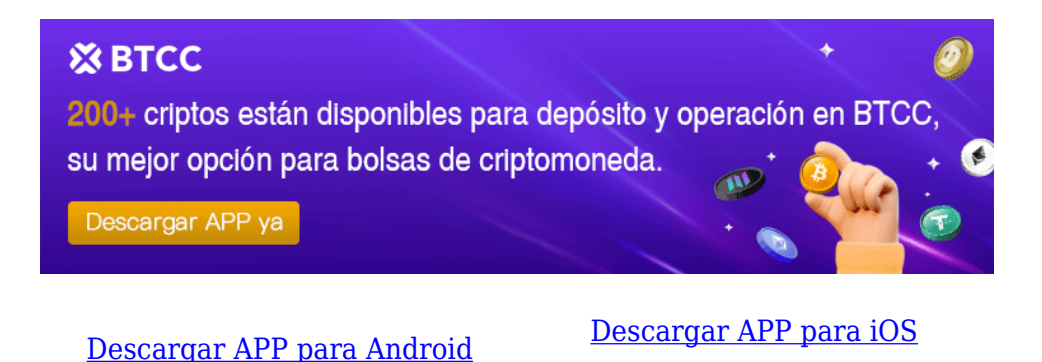

# **¿Qué es el Margen en Trading?**

El margen, por su parte, es un concepto que va de la mano del apalancamiento y realmente funciona como una especie de garantía que exige el bróker para poder beneficiarte de una posición apalancada.

Si seguimos el ejemplo anterior, el margen inicial sería del (100/50=2%). Es decir, de esos 50.000 euros tendrías que involucrar inicialmente el 2%, es decir 1.000 €.

Ahora, ese es el margen inicial pero si la operación va en tu contra el bróker te va a exigir un margen mayor en la operación. Aquí, entra el concepto de margen libre, que es la cantidad de dinero que tienes libre o disponible para usar en tu cuenta.

#### [TRADE\_PLUGIN]BTCUSDT,BTCUSDT[/TRADE\_PLUGIN]

[\](https://www.btcc.com/es-ES/promotions/newcomer/task?pno=AB230615A00151?utm_source=GW_SEO&inviteCode=%20&utm_medium=article&utm_campaign=enzo75933)**[¡Consigue hasta 10.055 USDT al registrarte, depositar y operar!](https://www.btcc.com/es-ES/promotions/newcomer/task?pno=AB230615A00151?utm_source=GW_SEO&inviteCode=%20&utm_medium=article&utm_campaign=enzo75933)** [/](https://www.btcc.com/es-ES/promotions/newcomer/task?pno=AB230615A00151?utm_source=GW_SEO&inviteCode=%20&utm_medium=article&utm_campaign=enzo75933)

**[Haga clic aquí para abrir cuenta BTCC](https://www.btcc.com/es-ES/register?utm_source=GW_SEO&inviteCode=%20&utm_medium=article&utm_campaign=enzo75933)**

## **Por qué negociar cripto futuros en BTCC**

Para el comercio de futuros Crypto, puede elegir [BTCC crypto exchange.BTCC,](https://www.btcc.com/es-ES/register?utm_source=GW_SEO&inviteCode=%20&utm_medium=article&utm_campaign=enzo75933) un exchange de criptomoneda , fue fundada en junio de 2011 con el objetivo de hacer el trading de cripto fiable y accesible a todos. Más de 11 años prestando servicios de trading de cripto futuros. 0 incidentes de seguridad. Liquidez líder en el mercado.

Los operadores pueden optar por operar en [BTCC](https://www.btcc.com/es-ES/register?utm_source=GW_SEO&inviteCode=%20&utm_medium=article&utm_campaign=enzo75933) por una variedad de razones:

- **Seguridad**:11 años de funcionamiento seguro. Salvaguarda de los activos de los usuarios con una gestión multirriesgo a través de los altibajos de muchos ciclos de mercado.
- **Máxima liquidez**:Con la liquidez líder del mercado de BTCC, los usuarios pueden realizar órdenes de cualquier cantidad -ya sea tan pequeña como 0,01 BTC o tan grande como 50 BTCal instante en nuestra plataforma.
- **Innovación:** opere con una amplia variedad de productos derivados, incluidos futuros perpetuos y futuros de materias primas y acciones con margen de USDT tokenizados, que son productos innovadores inventados por BTCC.

• Flexibilidad: Seleccione su apalancamiento deseado de 1x a 150x. Vaya largo o corto en sus productos favoritos con el apalancamiento que desee.

#### [TRADE\_PLUGIN]BTCUSDT,BTCUSDT[/TRADE\_PLUGIN]

[\](https://www.btcc.com/es-ES/promotions/newcomer/task?pno=AB230615A00151?utm_source=GW_SEO&inviteCode=%20&utm_medium=article&utm_campaign=enzo75933)**[¡Consigue hasta 10.055 USDT al registrarte, depositar y operar!](https://www.btcc.com/es-ES/promotions/newcomer/task?pno=AB230615A00151?utm_source=GW_SEO&inviteCode=%20&utm_medium=article&utm_campaign=enzo75933)** [/](https://www.btcc.com/es-ES/promotions/newcomer/task?pno=AB230615A00151?utm_source=GW_SEO&inviteCode=%20&utm_medium=article&utm_campaign=enzo75933)

**[Haga clic aquí para abrir cuenta BTCC](https://www.btcc.com/es-ES/register?utm_source=GW_SEO&inviteCode=%20&utm_medium=article&utm_campaign=enzo75933)**

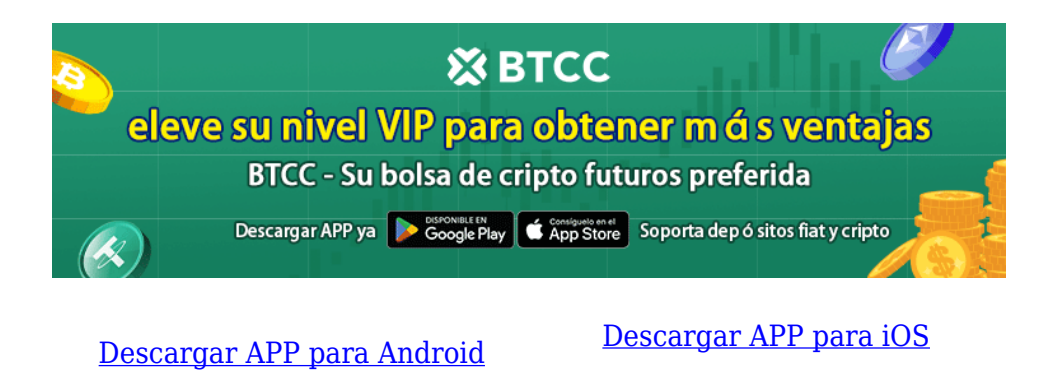

### **Preguntas frecuentes sobre BTCC**

#### **1.¿Es seguro BTCC?**

Desde su creación en 2011, BTCC ha tenido como prioridad crear un espacio seguro para todos sus visitantes. Las medidas consisten en cosas como un proceso de verificación robusto, autenticación de dos factores, etc. Se considera uno de los mercados más seguros para comprar y vender criptomonedas y otros activos digitales.

#### **2.¿Puedo invertir en BTCC?**

Se recomienda a los usuarios que comprueben si exchange presta servicio en su zona. Los inversores en BTCC tienen que poder operar en dólares estadounidenses.

**3.¿Puedo operar con BTCC en España.?**

Sí, los inversores en España pueden comenzar a operar en BTCC y acceder al próspero mercado secundario de criptoactivos para comprar, vender y operar criptomoneda.